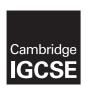

### **Cambridge International Examinations**

Cambridge International General Certificate of Secondary Education

COMPUTER SCIENCE 0478/21

Paper 2

October/November 2016

MARK SCHEME
Maximum Mark: 50

#### **Published**

This mark scheme is published as an aid to teachers and candidates, to indicate the requirements of the examination. It shows the basis on which Examiners were instructed to award marks. It does not indicate the details of the discussions that took place at an Examiners' meeting before marking began, which would have considered the acceptability of alternative answers.

Mark schemes should be read in conjunction with the question paper and the Principal Examiner Report for Teachers.

Cambridge will not enter into discussions about these mark schemes.

Cambridge is publishing the mark schemes for the October/November 2016 series for most Cambridge IGCSE<sup>®</sup>, Cambridge International A and AS Level components and some Cambridge O Level components.

® IGCSE is the registered trademark of Cambridge International Examinations.

This syllabus is approved for use in England, Wales and Northern Ireland as a Cambridge International Level 1/Level 2 Certificate.

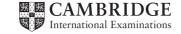

| Page 2 | Mark Scheme                             |      | Paper |
|--------|-----------------------------------------|------|-------|
|        | Cambridge IGCSE – October/November 2016 | 0478 | 21    |

#### Section A

- **1 (a)** Many correct answers, the identifiers must be meaningful. These are examples only. There are two marks available for each identifier:
  - 1 mark for suitable name
  - 1 mark for a suitable data structure, data type and use
  - MaxVotes, constant, integer, maximum number of votes that can be cast
  - CandidateName, array, string, name of candidate
  - NoCandidates, variable, integer, number of candidates
  - TotalNoCandidateVotes, array, integer, total number of votes cast

[8]

- **(b)** Any **four** from:
  - prompt for input of candidate number
  - input of candidate number
  - check for candidate number of 1, 2 or 3
  - output 'invalid vote' if input not 1, 2, or 3
  - otherwise add 1 to appropriate total and ...
  - ... output name of candidate voted for

[4]

- (c) Description (may include reference to programming statements) any six marks from
  - output total and ...
  - ... corresponding candidate name...
  - description of method for selecting descending order of totals
  - evidence that the method works
  - check if highest number of votes is a unique value
  - if unique output the candidate name and 'NEW CLASS CAPTAIN'
  - otherwise output 'NO OVERALL WINNER'

[6]

- (d) Accept any reasonable suggestion(s), two marks can be awarded for either a suggestion with an accompanying description e.g.
  - re run the voting (1) without the least popular candidate (1)

or accept two different suggestions e.g.

- re run the voting
- give the teacher the casting vote.

[2]

| Page 3 | Mark Scheme                             | Syllabus | Paper |
|--------|-----------------------------------------|----------|-------|
|        | Cambridge IGCSE – October/November 2016 | 0478     | 21    |

## Section B

# 2 (a) 1 mark for each change

- Line 2: OutRange = 0
- Line 6: should be OutRange = OutRange + 1
- Line 7: not needed
- Line 8: NEXT X should be NEXT Count / Line 3: FOR Count = 1 TO 10 should be FOR X = 1 TO 10 [4]

(b)

| Number | Within<br>range (✓) | Outside<br>range (✓) | Reason                                    |
|--------|---------------------|----------------------|-------------------------------------------|
| 10     |                     | <b>√</b>             | Range greater than 10, so 10 not included |
| 20     |                     | <b>√</b>             | Range less than 20, so 20 not included    |

[4]

3

| Price | Change | Dollars | TenCents | OUTPUT           |
|-------|--------|---------|----------|------------------|
| 6.29  |        |         |          |                  |
|       | 3.71   |         |          |                  |
|       |        | 3       |          |                  |
|       | 0.71   |         |          | 3 dollars        |
|       | 0.21   |         |          | One 50 cent coin |
|       |        |         | 2        | 2 ten cent coins |
|       |        |         |          | One 5 cent coin  |
|       |        |         |          |                  |

(1 mark per correct column)

[5]

| Page 4 | ge 4 Mark Scheme                        |      | Paper |
|--------|-----------------------------------------|------|-------|
|        | Cambridge IGCSE – October/November 2016 | 0478 | 21    |

4 1 mark for each correct link up to maximum of 3 marks

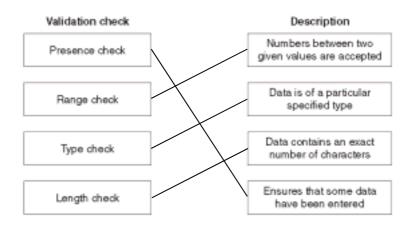

[3]

For each example 1 mark for correct structure, 1 mark for appropriate content inside loop and 1 mark for reason. There are many correct answers these are only samples

REPEAT

.. INPUT Number

Total ← Total + Number

UNTIL Number = 0

- at least one repeat is required

WHILE Number <> -1 DO

..INPUT Number

Total ← Total + Number

ENDWHILE

- the loop may never be executed

[6]

- 6 (a) Town has duplicate entries/all fields can have duplicate entries
  - fields other than Town not suitable identifiers

[2]

- **(b)** Performance number ...
  - ... uniquely identifies each performance

[2]

| Page 5 | Mark Scheme                             | Syllabus | Paper |
|--------|-----------------------------------------|----------|-------|
|        | Cambridge IGCSE – October/November 2016 | 0478     | 21    |

(c)

| Field:    | Town         | Tour Date    | Price Local<br>Currency |  |
|-----------|--------------|--------------|-------------------------|--|
| Table:    | THEATRETOURS | THEATRETOURS | THEATRETOURS            |  |
| Sort:     | Ascending    |              |                         |  |
| Show:     |              | abla         | V                       |  |
| Criteria: |              |              |                         |  |
| or:       |              |              |                         |  |

<sup>1</sup> mark for each column + 1 mark for correct fields only

[4]